#### **PA214 Visualization II / Lecture #1**

Bára Kozlíková, Vítek Rusňák

# **Introduction**

HCILAB :: visitlab

#### **Who are we?**

#### • Bára Kozlíková

o Head of visitlab, research in visualization, namely in biochemistry, criminology, geology, …

#### • Vítek Rusňák

o HCI/Vis researcher at the MUNI Cybersecurity Team, research in user interfaces, visual analytics in cybersecurity and gamification

#### **What to expect?**

- Successor of PV251 Visualization course
	- We are expecting that you know the basic principles of visualizations  $\odot$
- **Visualization II** more focused on **research** in visualizations

### **What to expect?**

- Lectures about diverse research fields and topics in visualization
	- Medical visualization, molecular visualization, visual data science, AI explainability, visualization & machine learning, user studies, …
- Many (invited) speakers
	- TU Wien
	- Wolftech Broadcast Solutions AS, Bergen
	- MU

# **What is expected from you?**

#### • Attend **lectures**

• *Mandatory* attendance (up to 2 excuses)

#### • Attend **seminars**

- Select a topic of interest and work on your project for the whole semester
- You can work individually or in groups
- Each seminar, there will be a task for you and homework
- Each task will be "awarded" by points. Based on these, you will get the final grade for the course.
- **Enjoy** :)

# **Topic for today …**

- Why is visualization important
- Why is research in visualizations exciting

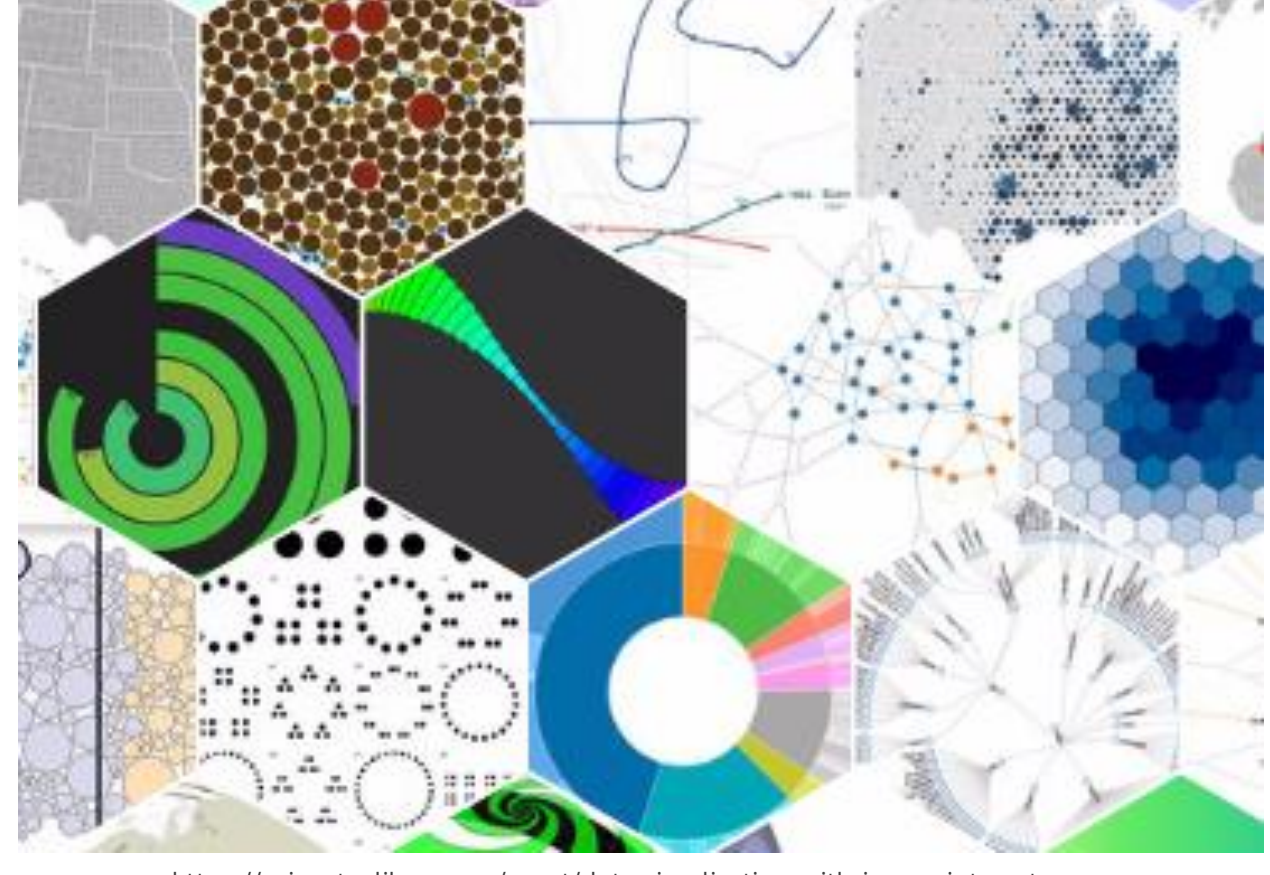

[https://princetonlibrary.org/event/data-visualization-with-javascript-part-](https://princetonlibrary.org/event/data-visualization-with-javascript-part-3/)[3/](https://princetonlibrary.org/event/data-visualization-with-javascript-part-3/)

# **Motivation**

- TED talk of David McCandless: Introduction to Data Visualization
	- Visualization Basics Introduction to Data Visualization [Research Guides at Florida Institute of Technology](https://libguides.lib.fit.edu/c.php?g=863116&p=6188479)
- Hans Rosling: GapMinder
	- [Hans Rosling's 200 Countries, 200 Years, 4 Minutes -](https://www.youtube.com/watch?v=jbkSRLYSojo&list=PLXLYorBS4uI9-1C6SValv-10710nrOvN9) The Joy of Stats BBC Four

# **Three main fields in visualization**

- Scientific visualization (SciVis)
- Information visualization (InfoVis)
- Visual analytics (VAST = Visual Analytics Science and Technology)

### **Scientific Visualization**

- Producing graphics representations of scientific phenomena
- Graphic representation is used for understanding, interpretation.
- It may guide the direction of the research in the corresponding field.

# **Scientific Visualization – Areas**

- Many fields:
	- Medical visualization
	- Molecular visualization
	- Flow visualization
	- Volumetric visualization
	- $\bullet$  ……

### **Scientific Visualization Pipeline**

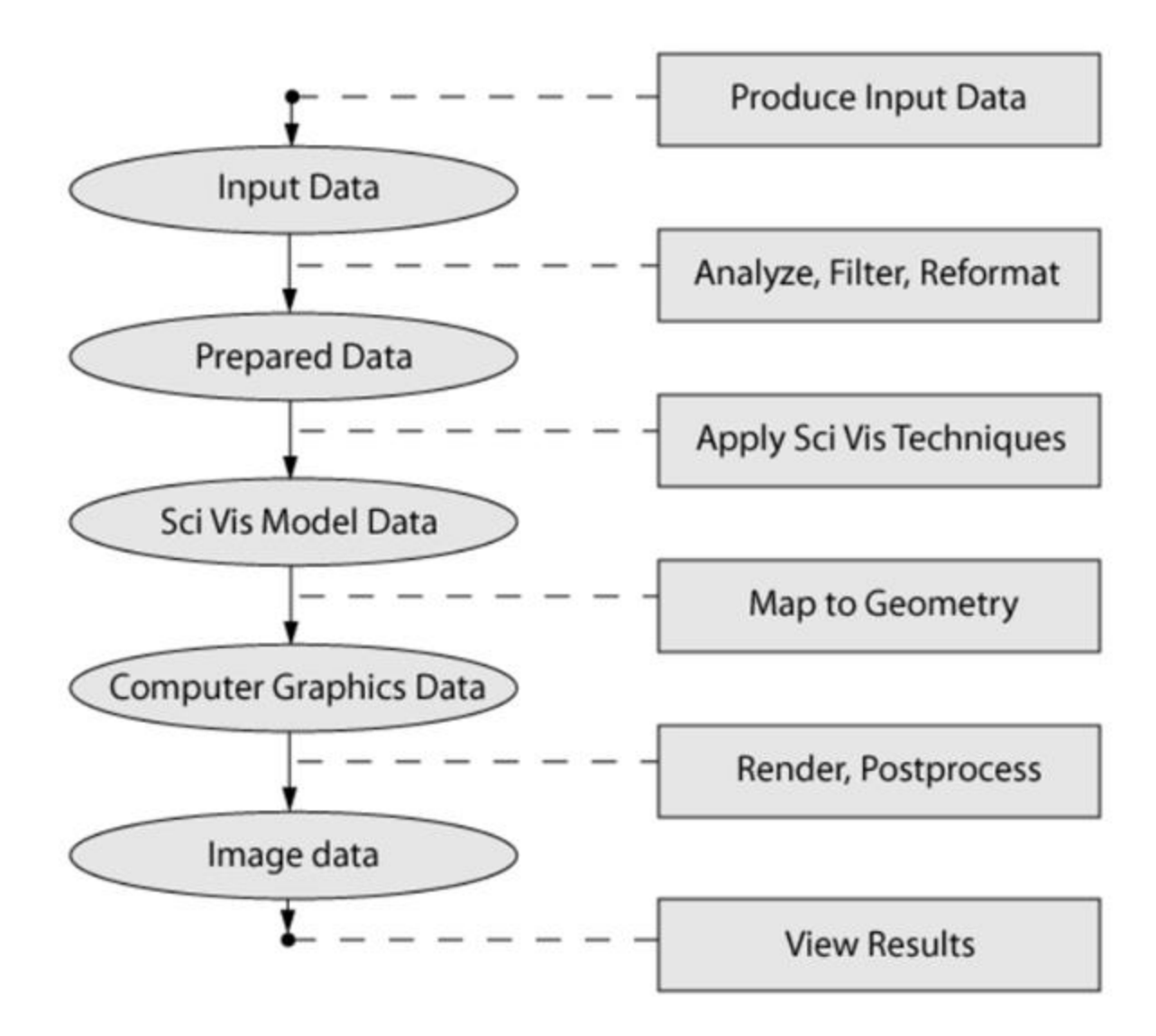

### **What is the core topic …**

• The focus of the pipeline is the application of SciVis techniques to create a renderable geometric model of the data

### **Data Representation in SciVis**

- The studied phenomenon is usually modelled by measurements at a discrete set of points in space
	- Representational samples of the underlying mathematical function governing that phenomenon
	- Mesh or topology associated with the data
	- Explicit or implicit definition of points

# **SciVis Techniques**

- Spatial phenomena
	- Scalar data slice planes, isosurfaces, glyphs, volumes

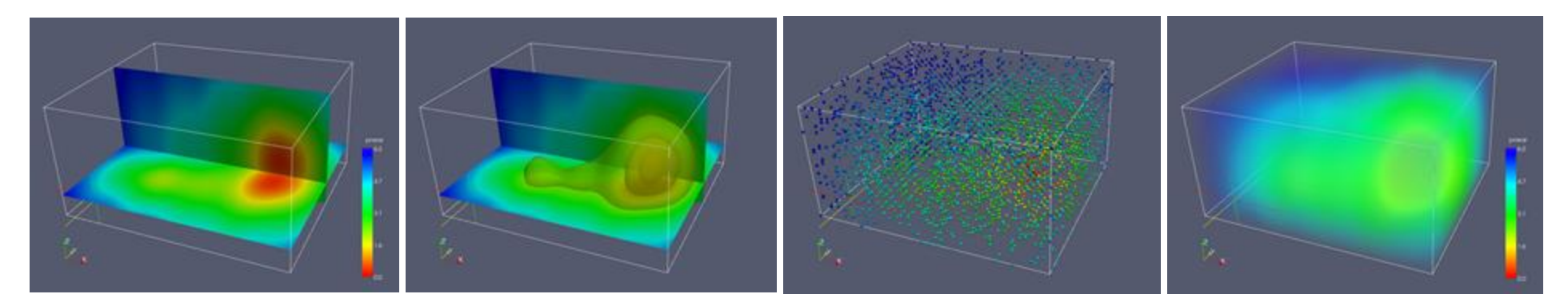

• Vector data – hedgehog, streaklines, ribbons

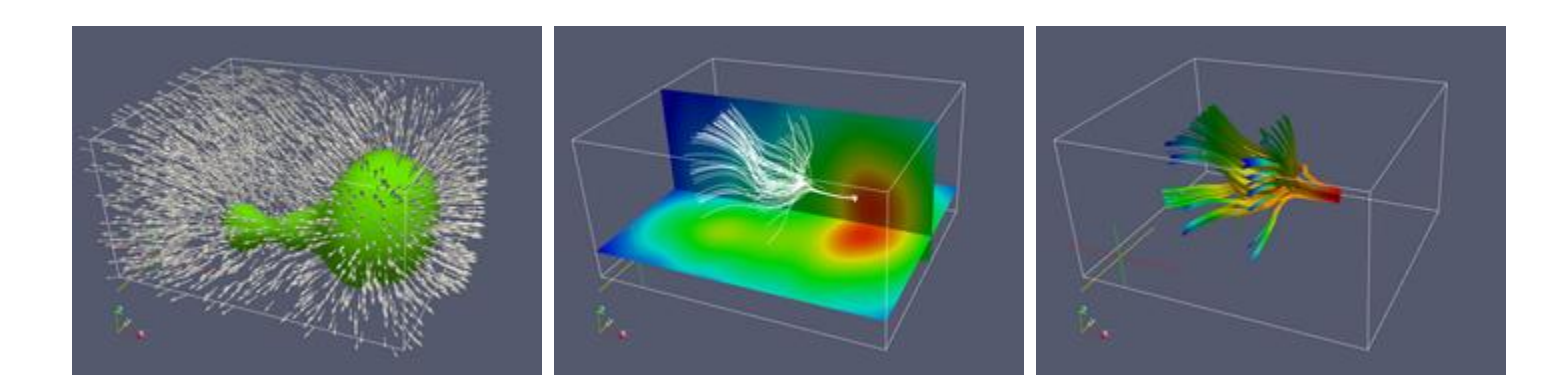

### **SciVis Software Packages**

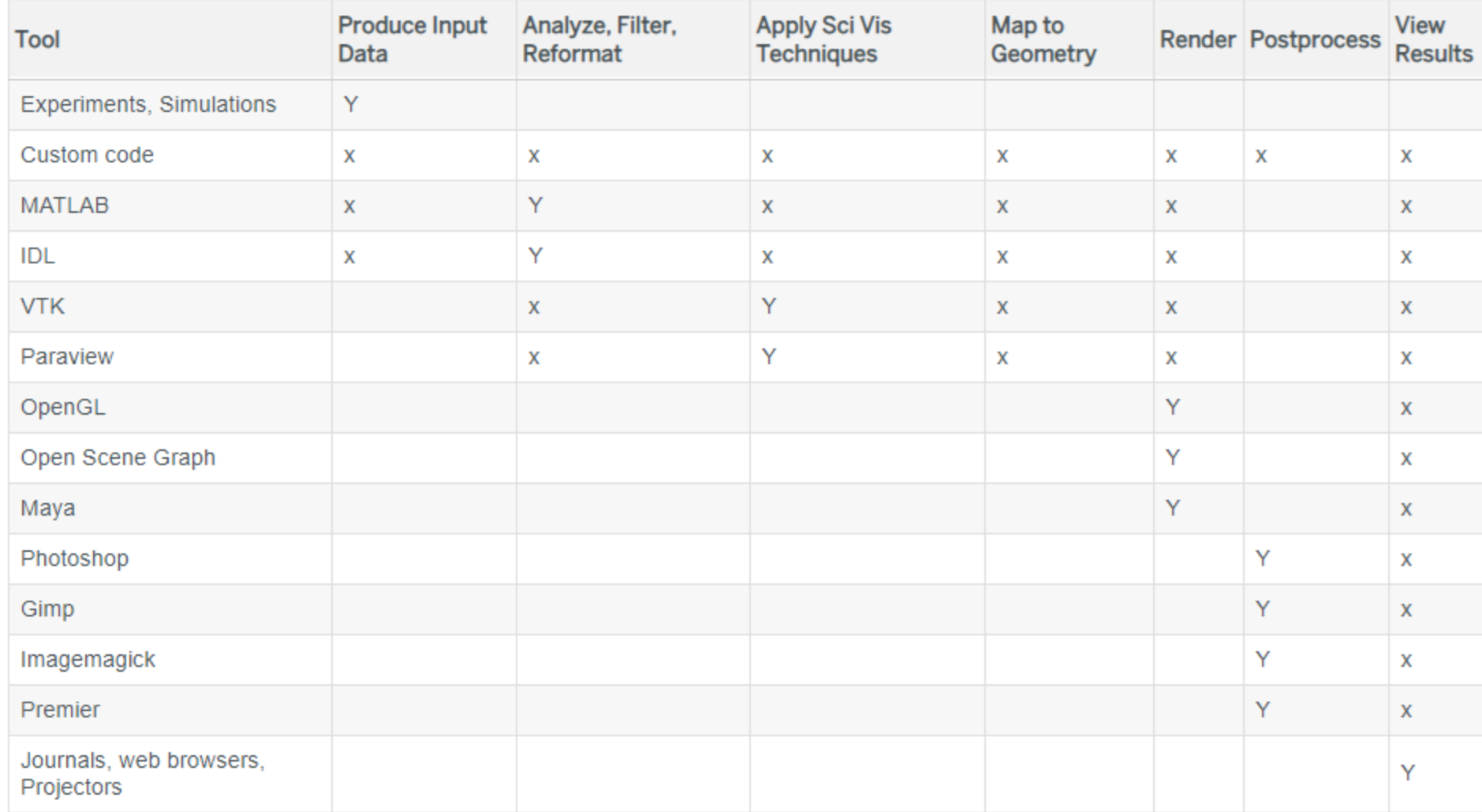

<http://www.bu.edu/tech/support/research/training-consulting/online-tutorials/introduction-to-scientific-visualization-tutorial/software-packages/>

#### **Other Resources**

- Anders Ynnerman: OpenSpace Visualizing the Universe
	- <https://vimeo.com/169967499>

- Anders Ynnerman et al.: Interactive visualization of 3D scanned mummies at public venues
	- <https://dl.acm.org/doi/10.1145/2950040>

# **Information Visualization**

- Main focus on representing data in an easily understandable way, supported by intuitive interaction
- The most common uses of InfoVis are:
	- Presentation
	- Explorative analysis
	- Confirmation analysis

#### **Presentation**

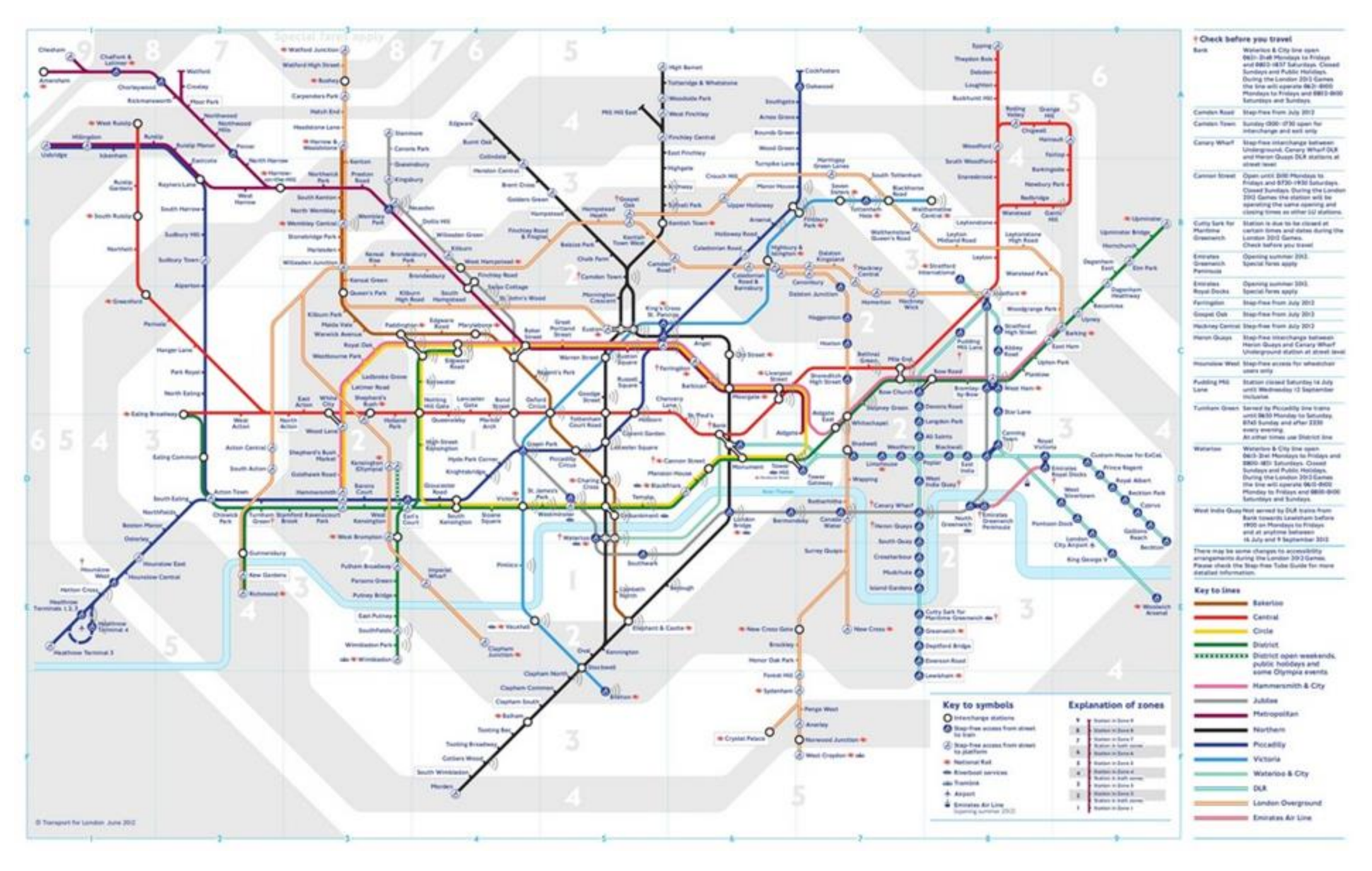

18

**Explorative Analysis**

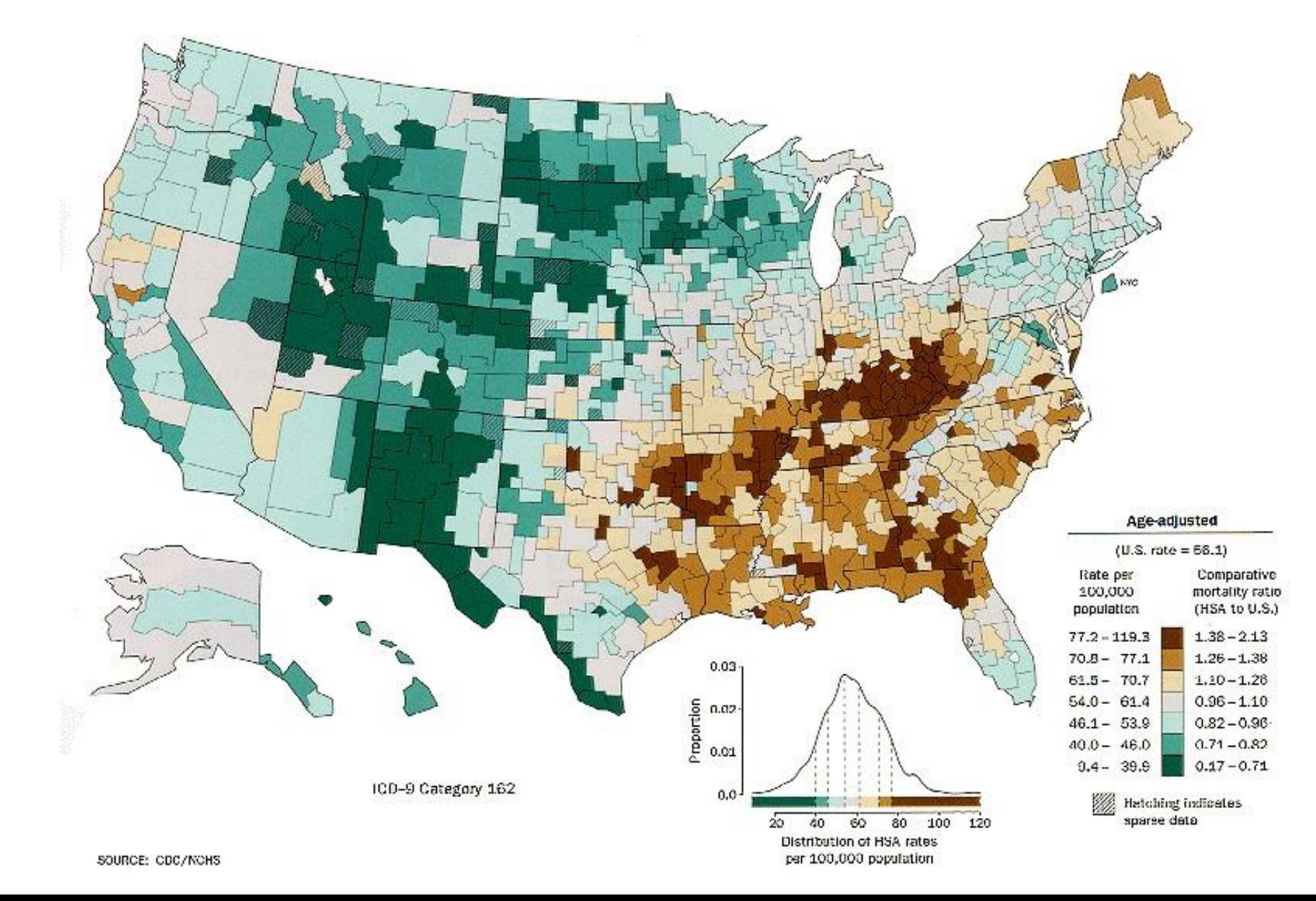

### **Confirmation Analysis**

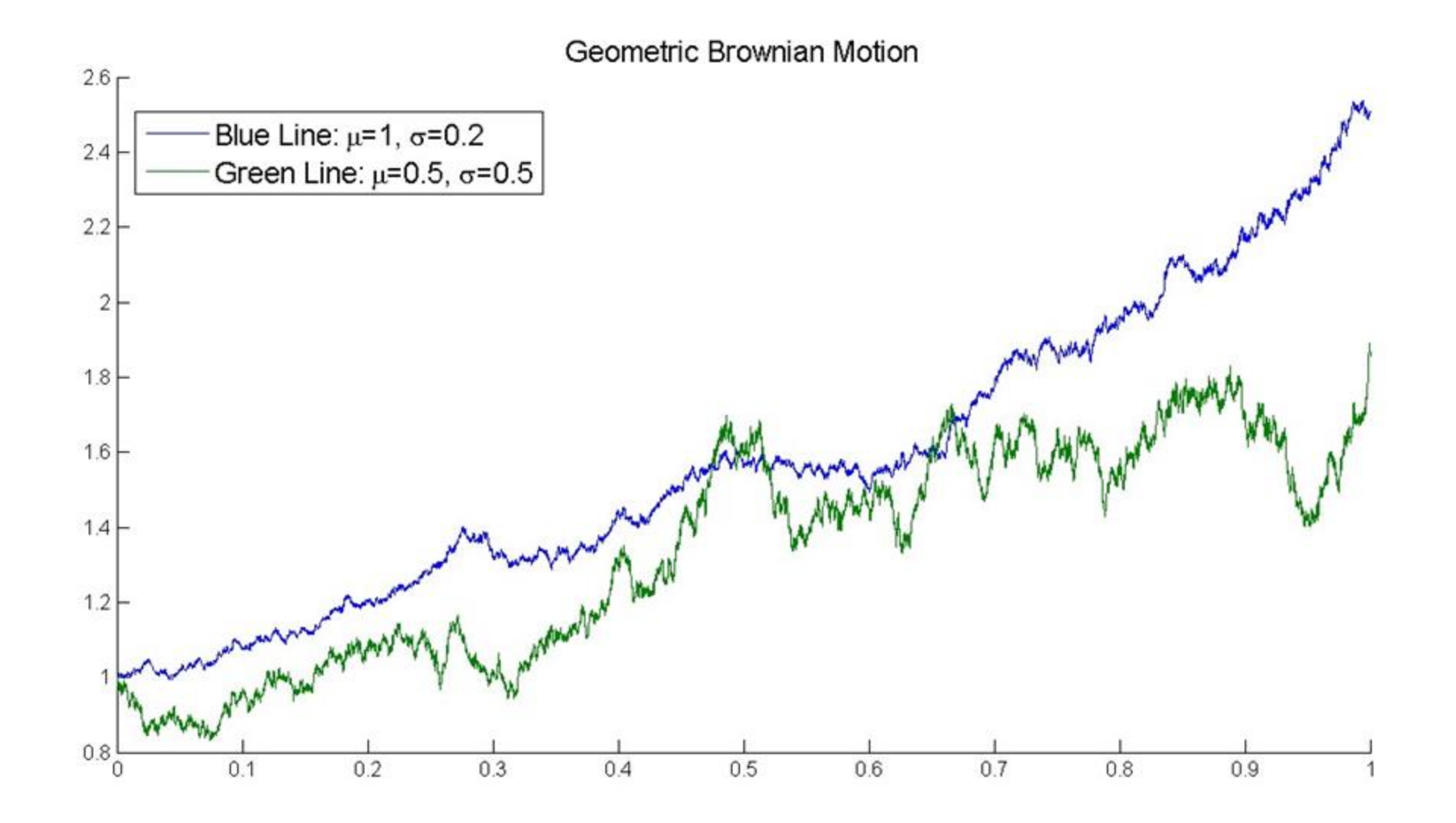

20

#### **Other Resources**

- <https://informationisbeautiful.net/>
- [https://informationisbeautiful.net/visualizations/what-makes-a](https://informationisbeautiful.net/visualizations/what-makes-a-good-data-visualization/)[good-data-visualization/](https://informationisbeautiful.net/visualizations/what-makes-a-good-data-visualization/)
- Jeffrey Heer:<https://www.youtube.com/watch?v=hsfWtPH2kDg>
- Ben Shneiderman:

<https://www.youtube.com/watch?v=X1EPxT9EP5c>

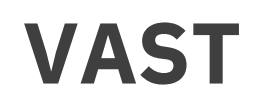

• Analytical reasoning supported by interactive visual interfaces

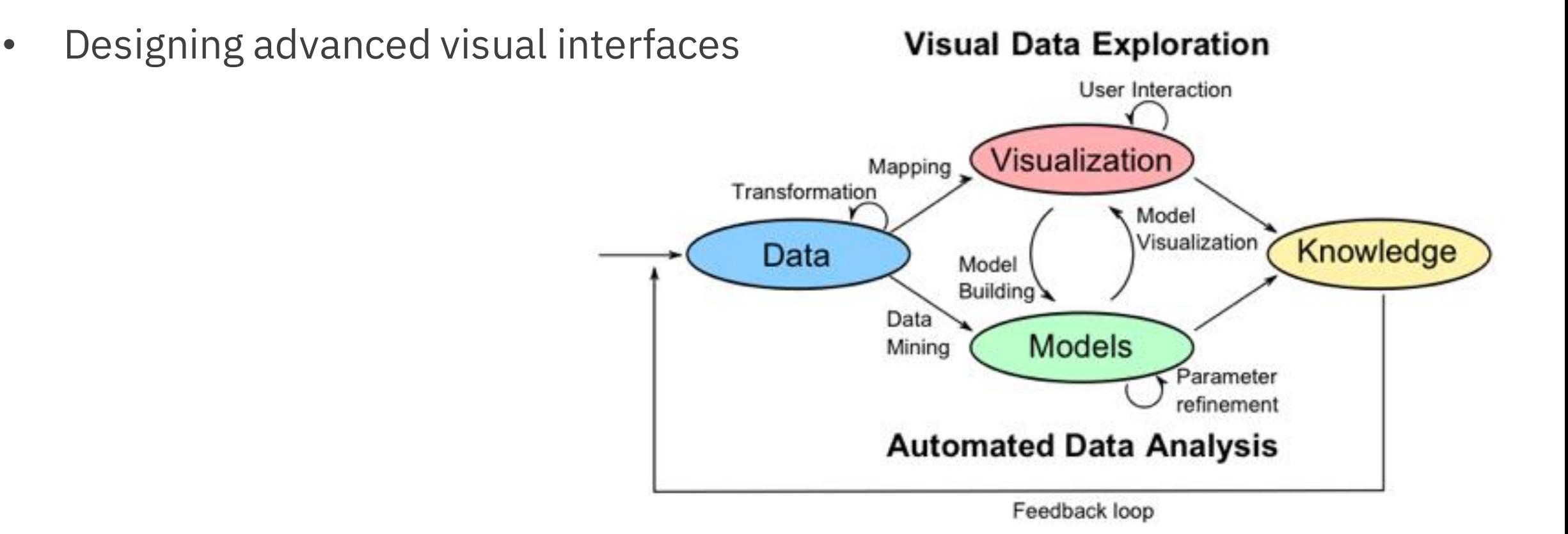

#### **VAST Scope**

**Information Analytics** 

**Geospatial Analytics** 

Interaction

Cognitive and Perceptual Science

Scope of Visual Analytics

Presentation, production, and dissemination

**Statistical Analytics** 

**Scientific Analytics** 

**Knowledge Discovery** 

Data Management & Knowledge Representation

<sup>23</sup> <https://visual-analytics.eu/2009/12/visual-analytics-scope-and-challenges/>

#### **Examples**

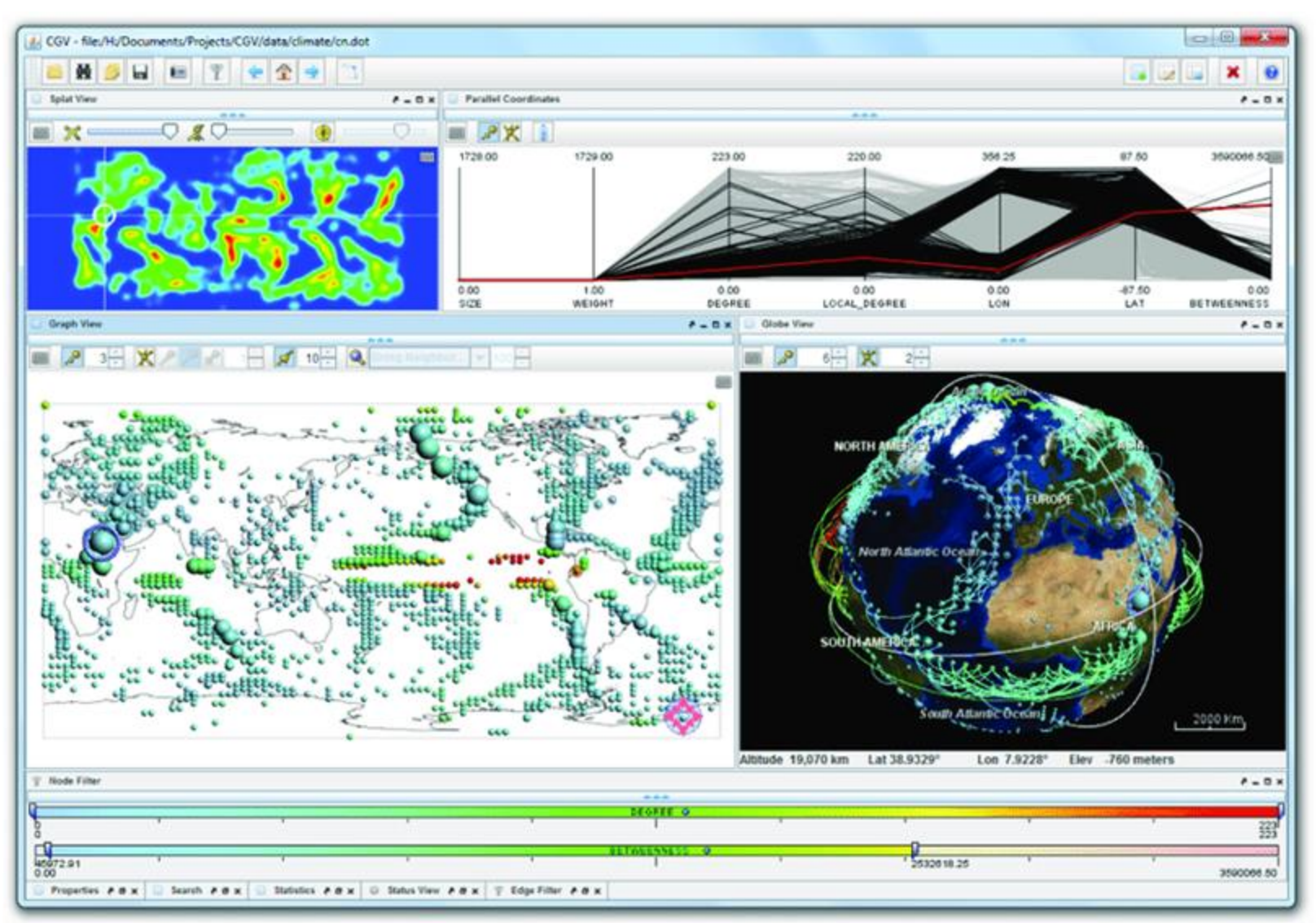

<sup>24</sup> [https://www.researchgate.net/figure/Visual-analytics-in-action-Visual-support-for](https://www.researchgate.net/figure/Visual-analytics-in-action-Visual-support-for-the-simulation-of-climate-models_fig1_277007765)[the-simulation-of-climate-models\\_fig1\\_277007765](https://www.researchgate.net/figure/Visual-analytics-in-action-Visual-support-for-the-simulation-of-climate-models_fig1_277007765)

### **Examples**

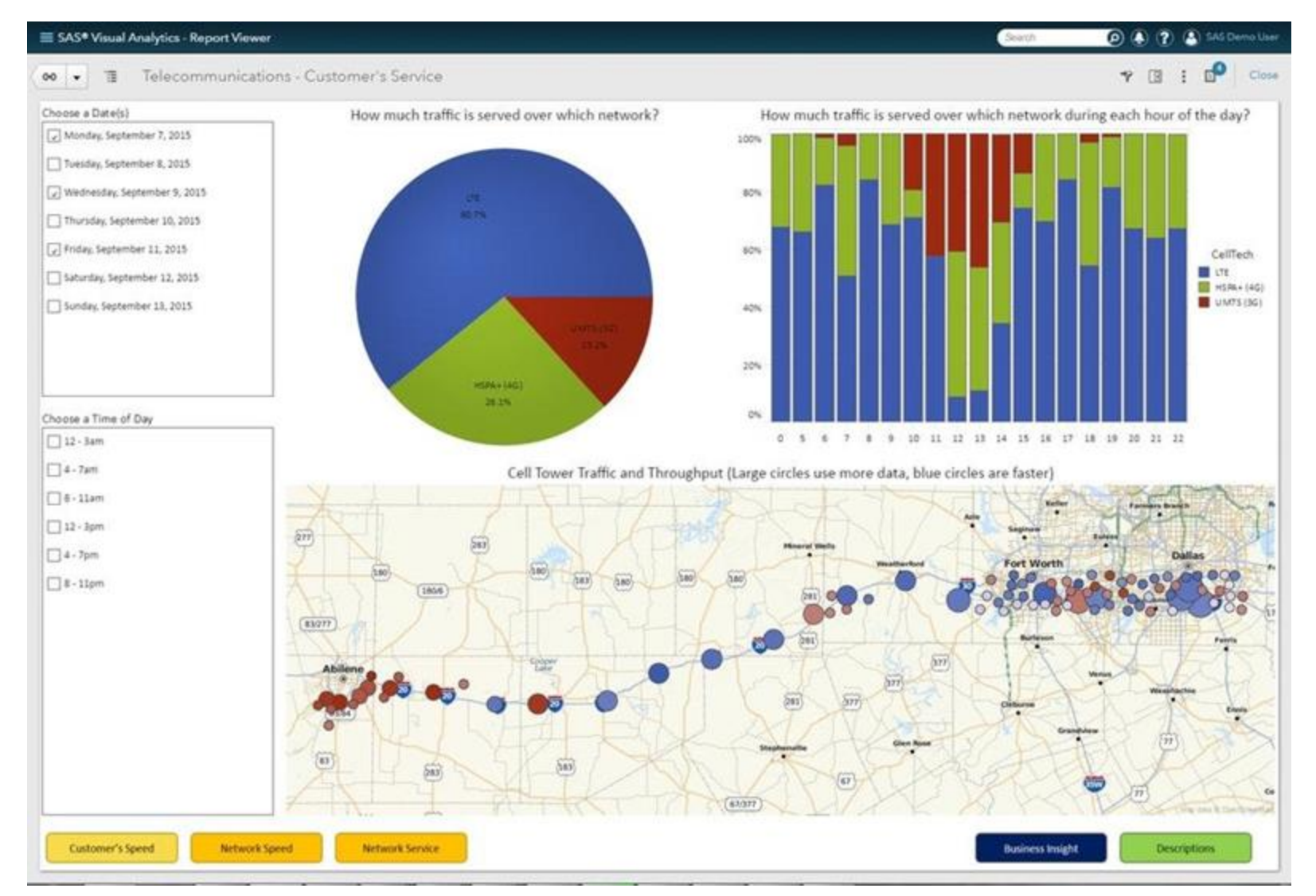

<https://www.softwareadvice.com/bi/sas-visual-analytics-profile/>

#### **Other Resources**

• Tamara Munzner:

<https://www.youtube.com/watch?v=xUbhRu2f8e4>

#### **Where to publish the visualization research outcomes …**

- International conferences: IEEE VIS, EG EuroVis, IEEE PacificVis, …
	- Smaller specialized venues: EG VCBM
- Journals: IEEE TVCG, Computer Graphics Forum, …

#### **What are the possible paper types …**

#### • <http://ieeevis.org/>

#### Area 1: Theoretical & Empirical

This area focuses on theoretical and empirical research topics that aim to establish the foundation of VIS as a scientific subject.

Area 4: Representations & Interaction

This area focuses on the design of visual

for different types of data, users, and

representations and interaction techniques

Theoretical & Empirical  $\rightarrow$ 

visualization tasks.

#### **Area 2: Applications**

This area encompasses all forms of application-focused research.

Applications  $\rightarrow$ 

#### **Area 5: Data Transformations**

This area focuses on the algorithms and techniques that transform data from one form to another to enable effective and efficient visual mapping as required by the intended visual representations.

#### Representations & Interaction  $\rightarrow$

Data Transformations  $\rightarrow$ 

#### Area 3: Systems & Rendering

This area focuses on the themes of building systems, algorithms for rendering, and alternate input and output modalities.

Systems & Rendering  $\rightarrow$ 

Analytics & Decisions  $\rightarrow$ 

#### **Area 6: Analytics & Decisions**

This area focuses on the design and optimization of integrated workflows for visual data analysis, knowledge discovery, decision support, machine learning, and other data intelligence tasks.

### **We hope you'll like the course …**

- Questions and requests:
	- [kozlikova@fi.muni.cz](mailto:kozlikova@fi.muni.cz)
	- [rusnak@ics.muni.cz](mailto:rusnak@ics.muni.cz)